# **Como configurar surebet? Descubra como garantir lucro em suas apostas! - Jogos Online: Vitórias Certas**

**Autor: jandlglass.org Palavras-chave: Como configurar surebet? Descubra como garantir lucro em suas apostas!** 

### **Como configurar surebet? Descubra como garantir lucro em suas apostas!**

Você está cansado de perder dinheiro com apostas esportivas? Quer saber como garantir lucro em Como configurar surebet? Descubra como garantir lucro em suas apostas! cada aposta? Então você precisa aprender sobre **surebet**!

**Surebet** é uma estratégia que permite que você tire proveito das diferenças nas odds oferecidas por diferentes casas de apostas. Com a configuração correta, você pode garantir lucro em Como configurar surebet? Descubra como garantir lucro em suas apostas! cada aposta, independentemente do resultado do evento!

Neste guia, vamos te mostrar passo a passo como configurar sua Como configurar surebet? Descubra como garantir lucro em suas apostas! estratégia de **surebet** e começar a lucrar com suas apostas esportivas.

### **O que é surebet?**

**Surebet** é uma estratégia de apostas esportivas que envolve a exploração de diferenças nas odds oferecidas por diferentes casas de apostas.

Imagine que você encontra duas casas de apostas com odds diferentes para o mesmo evento:

- **Casa de apostas A:** Flamengo para vencer a partida odds de 2.00
- **Casa de apostas B:** Flamengo para vencer a partida odds de 1.80

Nesse caso, você pode **apostar no Flamengo para vencer na casa de apostas B** (com odds de 1.80) e **apostar contra o Flamengo para vencer na casa de apostas A** (com odds de 2.00). Se o Flamengo vencer, você ganha dinheiro na casa de apostas B. Se o Flamengo perder, você ganha dinheiro na casa de apostas A.

**Independentemente do resultado da partida, você terá lucro garantido!**

#### **Como configurar sua Como configurar surebet? Descubra como garantir lucro em suas apostas! estratégia de surebet?**

Para configurar sua Como configurar surebet? Descubra como garantir lucro em suas apostas! estratégia de **surebet**, você precisa seguir estes passos:

- 1. **Encontre as melhores odds:** Use um comparador de odds para encontrar as melhores odds disponíveis para o evento que você deseja apostar.
- 2. **Calcule a surebet:** Use uma calculadora de surebet para calcular a porcentagem de lucro que você pode obter.
- 3. **Defina seu investimento:** Decida quanto dinheiro você deseja investir em Como configurar surebet? Descubra como garantir lucro em suas apostas! cada aposta.
- 4. **Faça as apostas:** Faça suas apostas nas casas de apostas escolhidas.

#### **Quais são os benefícios de usar surebet?**

- **Lucro garantido:** Com a estratégia de surebet, você pode garantir lucro em Como configurar surebet? Descubra como garantir lucro em suas apostas! cada aposta, independentemente do resultado do evento.
- **Baixo risco:** O risco é muito baixo, pois você está apostando em Como configurar surebet? Descubra como garantir lucro em suas apostas! ambos os lados do evento.
- **Flexibilidade:** Você pode usar a estratégia de **surebet** em Como configurar surebet? Descubra como garantir lucro em suas apostas! diversos eventos esportivos.

#### **Quais são os riscos de usar surebet?**

- **Limitações das casas de apostas:** As casas de apostas podem limitar suas apostas ou até mesmo bloquear sua Como configurar surebet? Descubra como garantir lucro em suas apostas! conta se você usar a estratégia de **surebet** com frequência.
- **Taxas de comissão:** Algumas casas de apostas cobram taxas de comissão por suas apostas.
- **Tempo:** Você precisa agir rapidamente para aproveitar as oportunidades de **surebet**, pois as odds podem mudar rapidamente.

#### **Dicas para configurar sua Como configurar surebet? Descubra como garantir lucro em suas apostas! estratégia de surebet:**

- **Use um comparador de odds:** Use um comparador de odds para encontrar as melhores odds disponíveis para o evento que você deseja apostar.
- **Use uma calculadora de surebet:** Use uma calculadora de surebet para calcular a porcentagem de lucro que você pode obter.
- **Comece com um investimento pequeno:** Comece com um investimento pequeno para testar a estratégia de **surebet** antes de investir grandes quantias de dinheiro.
- **Seja paciente:** Não espere ficar rico da noite para o dia com **surebet**. É uma estratégia que exige tempo e paciência.

### **Comece a lucrar com surebet hoje mesmo!**

Aproveite a oportunidade de garantir lucro em Como configurar surebet? Descubra como garantir lucro em suas apostas! suas apostas esportivas com a estratégia de **surebet**.

#### **Comece agora mesmo a configurar sua Como configurar surebet? Descubra como garantir lucro em suas apostas! estratégia e comece a lucrar!**

#### **Lembre-se:**

- **Esta informação é apenas para fins educacionais.**
- Apostar envolve riscos e você pode perder dinheiro.
- Faça sua Como configurar surebet? Descubra como garantir lucro em suas apostas! pesquisa e entenda os riscos antes de começar a apostar.

#### **Aproveite a oportunidade e comece a lucrar com surebet!**

**Promoção especial:** Use o código **[baixar máquina de caça níquel](/baixar-m�quina-de-ca�a-n�quel-2024-07-31-id-7531.pdf)** para obter um bônus de 100% em Como configurar surebet? Descubra como garantir lucro em suas apostas! seu primeiro depósito em Como configurar surebet? Descubra como garantir lucro em suas apostas! [online casino for real money](/online-cas-ino-for-real-money-2024-07-31-id-37084.htm). Válido até [como fazer boas apostas em jogos de futebol.](/como-fazer-boas-apost-as-em-jogos-de-futebol-2024-07-31-id-21253.shtml) **Tabela de odds:**

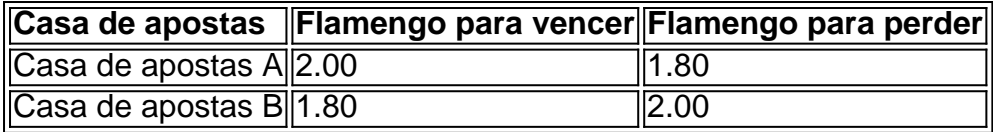

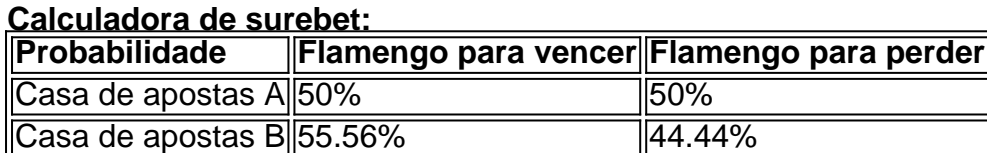

**Lucro:**

- Se o Flamengo vencer, você ganha R\$100 na casa de apostas B e perde R\$50 na casa de apostas A, resultando em Como configurar surebet? Descubra como garantir lucro em suas apostas! um lucro de R\$50.
- Se o Flamengo perder, você ganha R\$100 na casa de apostas A e perde R\$50 na casa de apostas B, resultando em Como configurar surebet? Descubra como garantir lucro em suas apostas! um lucro de R\$50.

**Independentemente do resultado, você terá um lucro de R\$50! Comece a lucrar com surebet hoje mesmo!**

## **Partilha de casos**

### Como Configurar Surebet para Ganhos Garantidos?

Nos dias atuais, muitos apostadores estão buscando maneiras de garantir seus lucros e minimizar o risco em Como configurar surebet? Descubra como garantir lucro em suas apostas! suas apostas esportivas. Uma das técnicas populares é a surebet - uma abreviação para "aposta segura". Neste artigo, compartilharei minha experiência pessoal ao configurar uma estratégia de surebet e as lições aprendidas com ela.

Durante uma conversa com outros entusiastas no fórum Breaking-Bet, percebi que muitos apostadores buscavam orientação sobre como começar a usar essa técnica inteligente para aumentar seus ganhos e garantir lucros em Como configurar surebet? Descubra como garantir lucro em suas apostas! suas apostas. Meu objetivo é ajudá-los compartilhando minha experiência pessoal na configuração do software surebet e as dicas que aprendi no caminho!

### **Minha Jornada com Surebet: Uma História de Triunfo contra o Tempo**

Minha paixão pelo esporte me levou às apostas, onde eu sempre busquei métodos para maximizar os ganhos. Por anos, fui incentivado a explorar a arbitragem em Como configurar surebet? Descubra como garantir lucro em suas apostas! várias plataformas de aposta como Betfair e Pinnacle. No entanto, uma chance casual com um amigo me introduziu ao poder da estratégia surebet!

Antes de mergulhar nas técnicas específicas do software para configurar a arbitragem, é essencial garantir que você tenha as ferramentas certas em Como configurar surebet? Descubra como garantir lucro em suas apostas! mãos. Meu primeiro passo foi escolher o melhor software surebet entre os muitos disponíveis no mercado - eu optei pelo versátil e confiável SureBetPro.

#### **Configurando seu Software Surebet: O Passo-a-Passo para Lucros Garantidos!**

**Instale o software surebet**: Comece baixando a versão mais recente do software em Como configurar surebet? Descubra como garantir lucro em suas apostas! sua Como configurar surebet? Descubra como garantir lucro em suas apostas! página oficial e instale-o em Como configurar surebet? Descubra como garantir lucro em suas apostas! seu computador

ou dispositivo móvel, garantindo que você tenha as permissões necessárias para executar o programa.

**Inscreva-se em Como configurar surebet? Descubra como garantir lucro em suas apostas! uma plataforma de apostas**: Para tirar proveito da estratégia surebet, é preciso ter contas em Como configurar surebet? Descubra como garantir lucro em suas apostas! pelo menos dois sites de apostas diferentes que ofereçam acesso ao mercado livre (OTC) ou às trocas. Eu escolhi Betfair e Pinnacle por suas funções OTC robustas, mas você pode optar por outras opções como Netuno ou Sportia.

**Conecte seu software surebet**: Siga as instruções no site do SureBetPro para vincular sua Como configurar surebet? Descubra como garantir lucro em suas apostas! conta às plataformas de aposta escolhidas. Isso permitirá que o programa acesse dados em Como configurar surebet? Descubra como garantir lucro em suas apostas! tempo real e crie estratégias arbitrárias. amostras garantidas.

**Crie seu primeiro filtro surebet**: Dentro do SureBetPro, navegue até a aba "Filtros" para configurar suas condições de arbitragem. Eu configurei um exemplo básico que procura duas partidas esportivas com discrepâncias nas odds entre os dois sites escolhidos - o software automaticamente criará uma estratégia surebet quando essas condições forem atendidas.

**Monitorar suas apostas**: Com seu filtro configurado, agora você pode monitorar continuamente as partidas e apostas elegíveis para sua Como configurar surebet? Descubra como garantir lucro em suas apostas! estratégia de arbitragem. O software alertará quando uma oportunidade surja, garantindo que você possa aproveitá-la antes que outras pessoas na plataforma também a percebam.

#### **Lições Aprendidas e Dicas Práticas: Maximizando Seus Lucros com Surebet!**

Ao longo de minha jornada como apostador surebet, aprendi algumas lições valiosas que espero ajudar aqueles no início a evitar armadilhas comuns e otimizar seus resultados:

**Pesquise o mercado antes de iniciar**: Antes de entrar na arbitragem, certifique-se de entender as partidas escolhidas e os fatores que podem afetar suas probabilidades. Essa abordagem ajudará você a identificar sinais mais rapidamente e aproveitar oportunidades lucrativas antes que elas sejam consumidas por outros apostadores.

**Ajuste seus filtros com frequência**: Como o mercado esportivo é dinâmico, certifique-se de revisar e atualizar regularmente os parâmetros do seu software para refletir as condições e tendências recentes da partida. Isso pode ajudá-lo a se manter à frente das mudanças no mercado que impactam suas estratégias arbitrárias.

**Monitore seus custos de transação**: As taxas de comissão e as variações do spread de mercado afetarão o lucro geral da sua Como configurar surebet? Descubra como garantir lucro em suas apostas! aposta arbitrária. Certifique-se de que seu software leve esses fatores em Como configurar surebet? Descubra como garantir lucro em suas apostas! consideração para garantir a máxima rentabilidade.

4.nte, **faça backtesting**: Antes de começar com seus investimentos reais, crie um ambiente simulado usando dados históricos para testar sua Como configurar surebet? Descubra como garantir lucro em suas apostas! estratégia surebet e ajuste conforme necessário para otimizar suas chances de sucesso.

1. **Estabeleça metas realistas**: A arbitragem é um método seguro, mas não garantido de lucro em Como configurar surebet? Descubra como garantir lucro em suas apostas! apostas esportivas. Estabelecer expectativas e objetivos razoáveis ajudará você a manter a motivação enquanto navega pelas recompensas flutuantes da estratégia surebet.

Com esses passos, dicas e lições aprendidas em Como configurar surebet? Descubra como garantir lucro em suas apostas! mente, eu espero que este guia forneça uma base sólida para aqueles interessados em Como configurar surebet? Descubra como garantir lucro em suas

apostas! explorar o potenul lucrativo de arbitragem esportiva por meio do poderoso software surebet. Lembre-se sempre de permanecer atento às condições de mercado, ajuste suas estratégias conforme necessário e, acima de tudo, aproveite o seu caminho em Como configurar surebet? Descubra como garantir lucro em suas apostas! direção ao sucesso lucrativo! Bom apostar!

# **Expanda pontos de conhecimento**

### **Como encontrar surebets?**

1

Selecione dois ou três sites de apostas e pegue uma cotação em Como configurar surebet? Descubra como garantir lucro em suas apostas! cada um deles;

2

Divida as odds por 100 em Como configurar surebet? Descubra como garantir lucro em suas apostas! cada uma delas e depois some os resultados;

3

Se o resultado for acima de 100, não há surebet;

4

Se o resultado for abaixo de 100, você encontrou uma surebet.

### **Quais são os riscos associados às Surebets?**

As Surebets oferecem ganhos garantidos, mas os riscos incluem: a necessidade de agir rapidamente para aproveitar as oportunidades, bem como possíveis limitações e restrições das casas de apostas.

### **Ajuste passo a passo:**

1

Vá à "A Minha conta" -> "Os Meus filtros" -> Mes filtres

2

Pressione o botão "Adicionar filtro" e configure o filtro para o tnis (apostas de arbitragem de 3%, casas de apostas obrigatórias - Bet365 e Pinnacle), pressione o botão "Adicionar filtro" no canto inferior direito da página.

Traduzindo, surebet quer dizer aposta segura. Uma estratégia utilizada para apostas esportivas, na qual o apostador aproveita as discrepâncias nas odds de diferentes casas de apostas, como forma de garantir um lucro, independentemente de qual seja o resultado da partida apostada.

# **comentário do comentarista**

Ótima escolha para se aproveitar da estratégia de surebet e começar a ganhar dinheiro. Aqui está uma breve visão geral sobre como você pode iniciar sua Como configurar surebet? Descubra como garantir lucro em suas apostas! jornada no world of surebet:

1. Pesquise casas de apostas confiáveis que ofereçam eventos esportivos que você está interessado em Como configurar surebet? Descubra como garantir lucro em suas apostas! seguir, incluindo futebol, basquete e outros esportes populares. Certifique-se de verificar se eles são licenciados e têm uma boa reputação na comunidade de apostas on-line.

- 2. Registre-se nas casas de apostas selecionadas e configure sua Como configurar surebet? Descubra como garantir lucro em suas apostas! conta com a quantia inicial necessária para suas apostas (isso pode variar, mas geral cuidado). Certifique-se de cumprir as leis locais sobre o jogo on-line antes de prosseguir.
- 3. Familiarize-se com os termos e condições de cada casa de apostas escolhida, incluindo datas de pagamento, taxas (por exemplo, impostos) e políticas canceláveis ou reversíveis.
- 4. Antes de fazer qualquer aposta, analise as probabilidades oferecidas por diferentes casas de apostas para o evento desejado. Isso pode ser feito manualmente ou usando uma calculadora de surebet on-line que compara e identifica as melhores chances disponíveis em Como configurar surebet? Descubra como garantir lucro em suas apostas! vários locais simultaneamente.
- 5. Comece com aplicações pequenas, testando sua Como configurar surebet? Descubra como garantir lucro em suas apostas! estratégia inicial antes de investir grandes somas de dinheiro. Isso permitirá a você entender o processo e identificar quaisquer problemas ou áreas para melhoria no seu planejamento.
- 6. Use calculadoras de surebet on-line para ajudá-lo a calcular sua Como configurar surebet? Descubra como garantir lucro em suas apostas! potencial porcentagem de lucro com base nas chances fornecidas pelas casas de apostas escolhidas. Isso pode lhe dar uma ideia geral do que esperar em Como configurar surebet? Descubra como garantir lucro em suas apostas! termos de ganhos ou perdas ao longo do tempo e ajudá-lo a tomar decisões informadas sobre seus investimentos no futuro.
- 7. Seja paciente e disciplinado com sua Como configurar surebet? Descubra como garantir lucro em suas apostas! estratégia de surebet, pois os retornos podem levar tempo para se acumular. Acompanhe suas apostas e resultados regularmente para identificar quaisquer tendências ou áreas para melhorar em Como configurar surebet? Descubra como garantir lucro em suas apostas! sua Como configurar surebet? Descubra como garantir lucro em suas apostas! abordagem.
- 8. Lembre-se sempre que o jogo é um hobby com riscos envolvidos, portanto, mantenha uma postura financeira responsável ao longo do tempo e entenda os potenciajeles riscos antes de prosseguir.

Olá! Você tomou a decisão correta em Como configurar surebet? Descubra como garantir lucro em suas apostas! começar sua Como configurar surebet? Descubra como garantir lucro em suas apostas! jornada no mundo do surebet. Lembre-se das orientações acima para ajudá-lo a fazer apostas inteligentes e seguras, aumentando suas chances de lucrar com seus investimentos no futuro. Boa sorte!

#### **Informações do documento:**

Autor: jandlglass.org Assunto: Como configurar surebet? Descubra como garantir lucro em suas apostas! Palavras-chave: **Como configurar surebet? Descubra como garantir lucro em suas apostas! - Jogos Online: Vitórias Certas** Data de lançamento de: 2024-07-31

#### **Referências Bibliográficas:**

- 1. [private casino](/private-casino-2024-07-31-id-39867.pdf)
- 2. <u>[elite bets aposta](/elite-bets-aposta-2024-07-31-id-24159.pdf)</u>
- 3. [pix bet365 baixar](/post/pix--bet-365-baixar-2024-07-31-id-37962.shtml)
- 4. <u>[apostar com 10 reais](https://www.dimen.com.br/aid-category-not�cias/article/apost-ar-com-10-reais-2024-07-31-id-4888.html)</u>